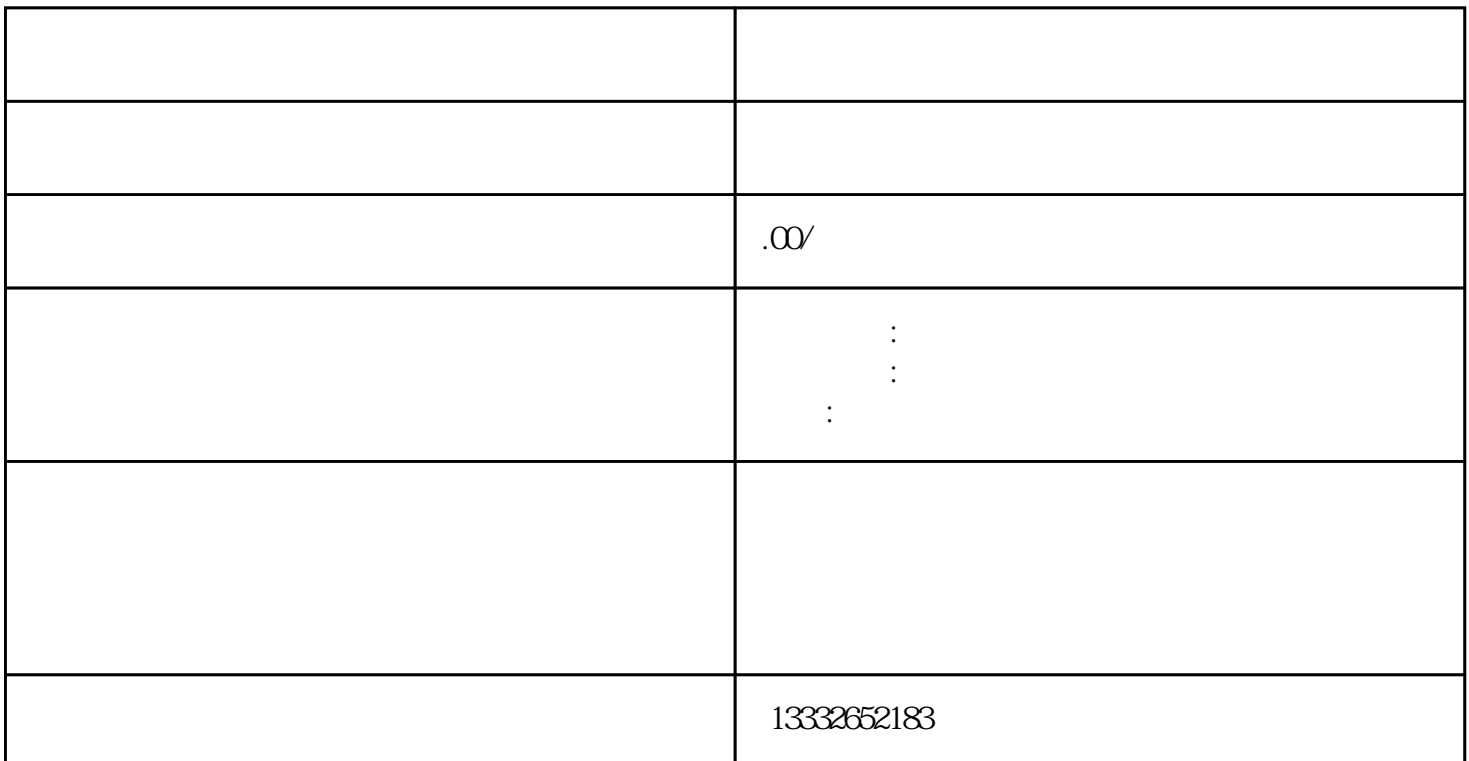

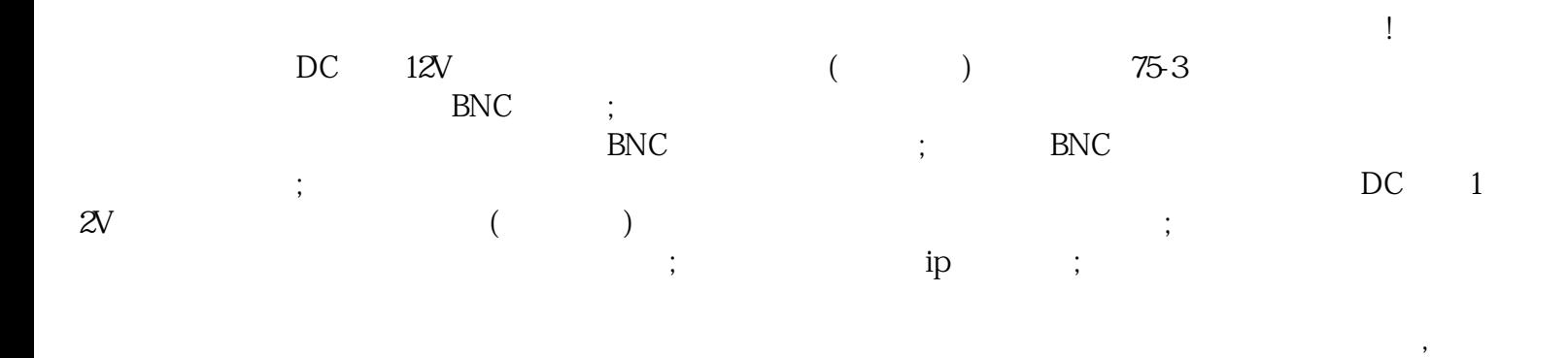

 $\mathcal{L}_\mathcal{A}$ 

 $\beta/16$ 

 $\nu$ 

 $1$ 

 $\frac{c}{\mu}$ 

**POE**  $4$ 

 $\mathfrak{m}$ 

,  $8$ 

 $3$ 

 $\alpha$